#### An Autonomous Institution

Accredited by NBA – AICTE and Accredited by NAAC – UGC with 'A+' Grade Approved by AICTE, New Delhi & Affiliated to Anna University, Chennai

# **RTMENT OF INFORMATION TECHNOLOGY**

#### **19CSB302 – COMPUTER NETWORKS**

#### III YEAR V SEM

#### UNIT 5 – APPLICATION LAYER

#### WWW

# ertext Transfer Protocol (HTTP) is a protocol inly to access data on the World Wide Web. TP functionsfunctions asas acombinationcombination of undand SMTPSMTP

scussed in this section:

**Nonpersistent Connection** 

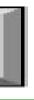

# P uses the services of TCP on wellknown port 80.

#### **27.12** HTTP transaction

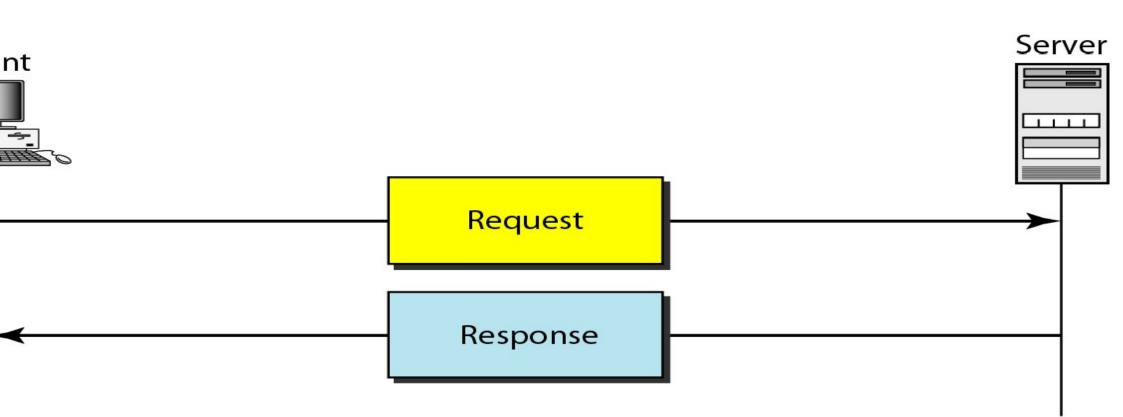

#### **27.13** Request and response messages

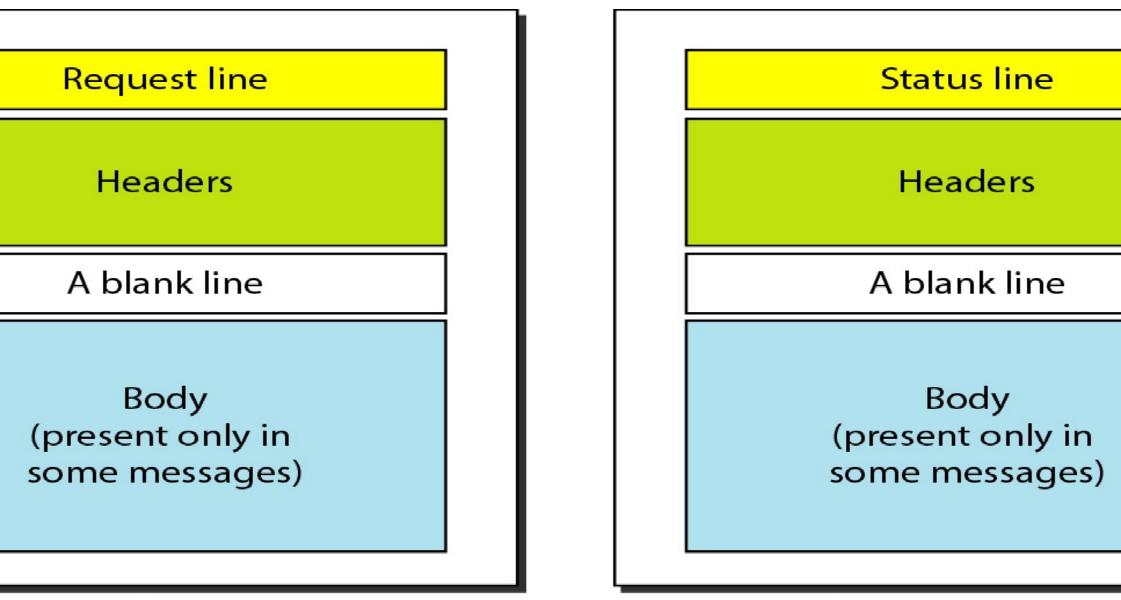

Request message

Response message

#### **27.14** Request and status lines

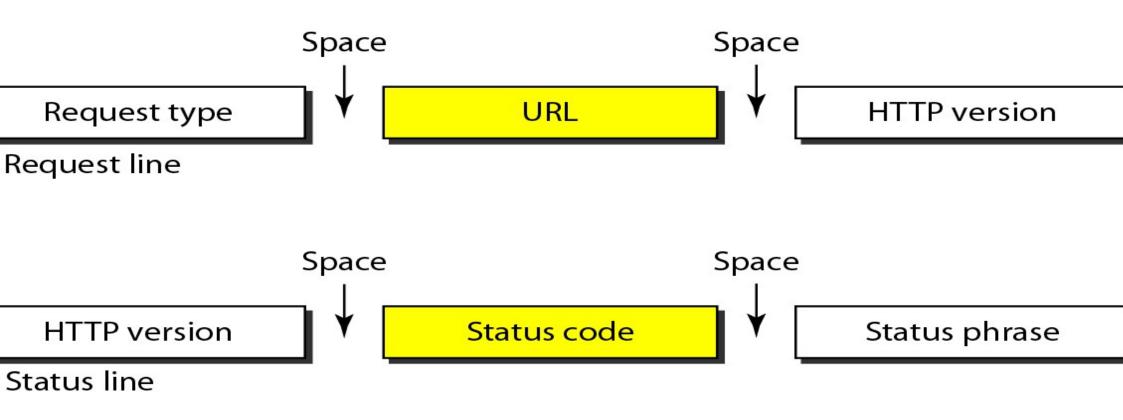

### le 27.1 Methods

| hod  | Action                                                     |
|------|------------------------------------------------------------|
|      | Requests a document from the server                        |
|      | Requests information about a document but not the document |
|      | Sends some information from the client to the server       |
|      | Sends a document from the server to the client             |
| E    | Echoes the incoming request                                |
| IECT | Reserved                                                   |
| DN   | Inquires about available options                           |
|      |                                                            |

### le 27.2 Status codes

| Phrase        | Description                                                                                      |  |
|---------------|--------------------------------------------------------------------------------------------------|--|
| Informational |                                                                                                  |  |
| Continue      | The initial part of the request has been received, and the client may continue with its request. |  |
| Switching     | The server is complying with a client request to switch protocols defined in the upgrade header. |  |
| Success       |                                                                                                  |  |
| OK            | The request is successful.                                                                       |  |
| Created       | A new URL is created.                                                                            |  |
| Accepted      | The request is accepted, but it is not immediately acted                                         |  |
| No content    | There is no content in the body.                                                                 |  |
|               |                                                                                                  |  |

#### noic 2772 Stains cours (continueu)

| 2            | Phrase                | Description                                                            |  |  |  |
|--------------|-----------------------|------------------------------------------------------------------------|--|--|--|
|              | Redirection           |                                                                        |  |  |  |
|              | Moved permanently     | The requested URL is no longer used by the server.                     |  |  |  |
|              | Moved temporarily     | The requested URL has moved temporarily.                               |  |  |  |
|              | Not modified          | The document has not been modified.                                    |  |  |  |
|              | Client Error          |                                                                        |  |  |  |
|              | Bad request           | There is a syntax error in the request.                                |  |  |  |
|              | Unauthorized          | The request lacks proper authorization.                                |  |  |  |
|              | Forbidden             | Service is denied.                                                     |  |  |  |
|              | Not found             | The document is not found.                                             |  |  |  |
|              | Method not allowed    | The method is not supported in this URL.                               |  |  |  |
|              | Not acceptable        | The format requested is not acceptable.                                |  |  |  |
| Server Error |                       |                                                                        |  |  |  |
|              | Internal server error | There is an error, such as a crash, at the server site.                |  |  |  |
|              | Not implemented       | The action requested cannot be performed.                              |  |  |  |
|              | Service unavailable   | The service is temporarily unavailable, but may be real in the future. |  |  |  |

## **27.15** Header format

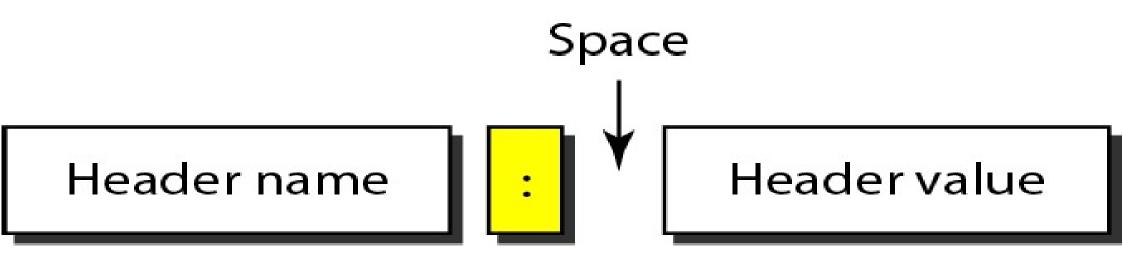

#### Table 27.3 General headers

| Header       | Description                                          |
|--------------|------------------------------------------------------|
| ache-control | Specifies information about caching                  |
| onnection    | Shows whether the connection should be closed or not |
| ate          | Shows the current date                               |
| IIME-version | Shows the MIME version used                          |
| pgrade       | Specifies the preferred communication protocol       |

#### non 2767 Acquest neuros

| Header          | Description                                        |
|-----------------|----------------------------------------------------|
| cept            | Shows the medium format the client can accept      |
| cept-charset    | Shows the character set the client can handle      |
| cept-encoding   | Shows the encoding scheme the client can handle    |
| cept-language   | Shows the language the client can accept           |
| horization      | Shows what permissions the client has              |
| m               | Shows the e-mail address of the user               |
| st              | Shows the host and port number of the server       |
| nodified-since  | Sends the document if newer than specified date    |
| natch           | Sends the document only if it matches given tag    |
| on-match        | Sends the document only if it does not match given |
| ange            | Sends only the portion of the document that is mis |
| nmodified-since | Sends the document if not changed since specified  |
| errer           | Specifies the URL of the linked document           |
| er-agent        | Identifies the client program                      |

#### Tahlo 27 5 Rosmanso hondors

| Header       | Description                                            |  |
|--------------|--------------------------------------------------------|--|
|              |                                                        |  |
| Accept-range | Shows if server accepts the range requested by client  |  |
| Age          | Shows the age of the document                          |  |
| Public       | Shows the supported list of methods                    |  |
| Retry-after  | Specifies the date after which the server is available |  |
| Server       | Shows the server name and version number               |  |
|              |                                                        |  |

## Cable 27.6 Entity headers

| Header         | Description                                          |
|----------------|------------------------------------------------------|
| low            | Lists valid methods that can be used with a URL      |
| ntent-encoding | Specifies the encoding scheme                        |
| ntent-language | Specifies the language                               |
| ntent-length   | Shows the length of the document                     |
| ntent-range    | Specifies the range of the document                  |
| ntent-type     | Specifies the medium type                            |
| ıg             | Gives an entity tag                                  |
| pires          | Gives the date and time when contents may change     |
| st-modified    | Gives the date and time of the last change           |
| cation         | Specifies the location of the created or moved docur |
|                |                                                      |

mple retrieves a document. We use the GET m an image with the path /usr/bin/image1. The vs the method (GET), the URL, and the HTTH e header has two lines that show that the cl nages in the GIF or JPEG format. The requ a body. The response message contains the four lines of header. The header lines define IME version, and length of the document. T cument follows the header (see Figure 27.16).

#### **27.16** Example 27.1

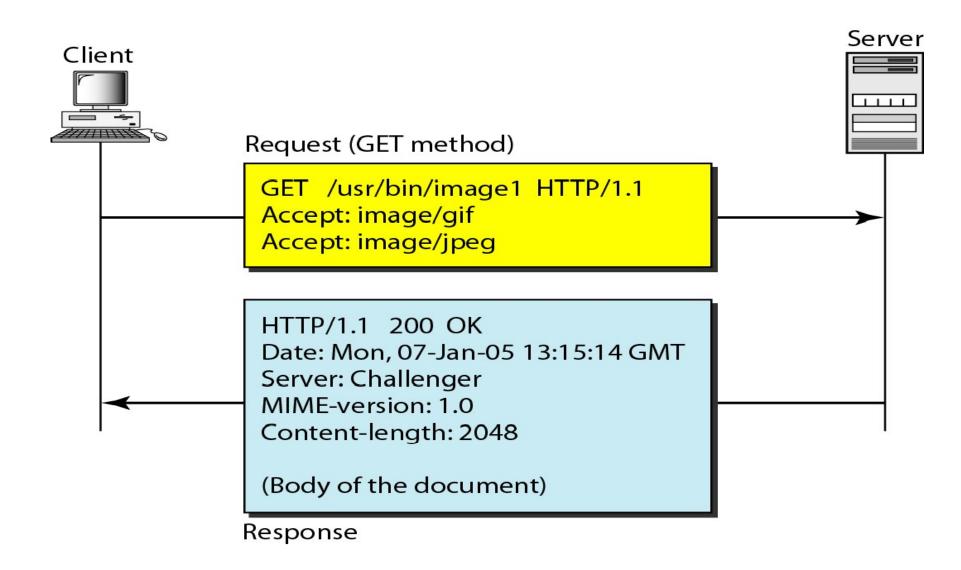

example, the client wants to send data to the the POST method. The request line shows the URL, and HTTP version (1.1). There are four The request body contains the input informat e message contains the status line and four The created document, which is a CGI docu l as the body (see Figure 27.17).

**27.17** Example 27.2

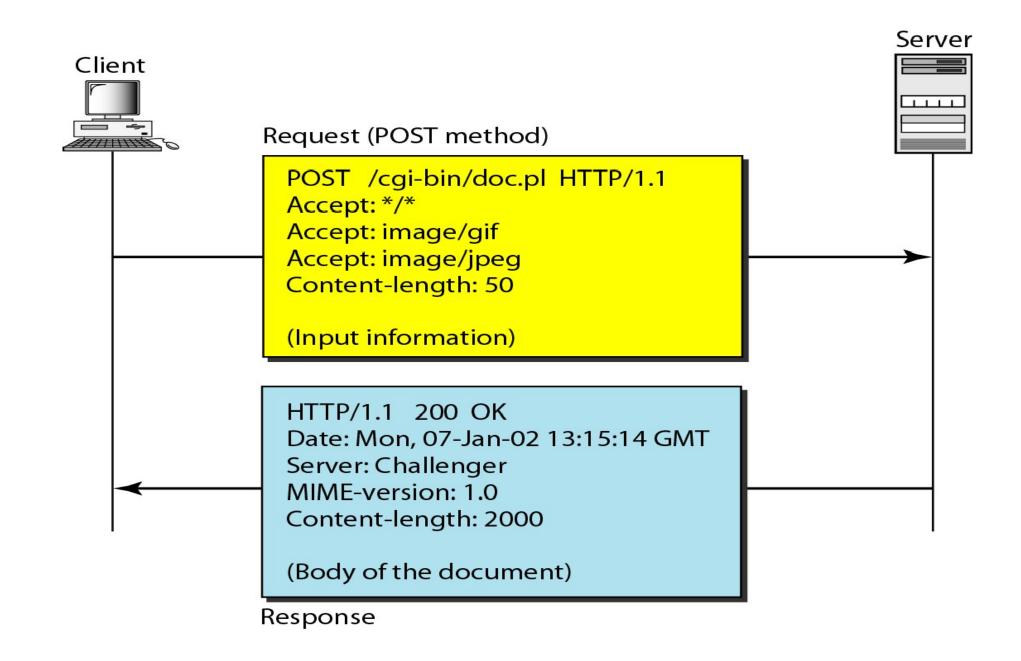

ses ASCII characters. A client can directly co using TELNET, which logs into port 80 ( The next three lines show that the conne ul. We then type three lines. The first sh line (GET method), the second is the header ( ), the third is a blank, terminating the requ esponse is seven lines starting with the sta nk line at the end terminates the server r of 14,230 lines is received after the blo wn here). The last line is the output by the clie

### www.mhhe.com 80

- 98.45.24.104 . . .
- ed to www.mhhe.com (198.45.24.104).
- haracter is '^]'.
- ngcs/compsci/forouzan HTTP/1.1 prouzanbehrouz@fhda.edu
- .1 200 OK
- nu, 28 Oct 2004 16:27:46 GMT
- Apache/1.3.9 (Unix) ApacheJServ/1.1.2 PHP/4.1.2 PH version:1.0
- -Type: text/html

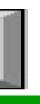

# P version 1.1 specifies a persistent connection by default.

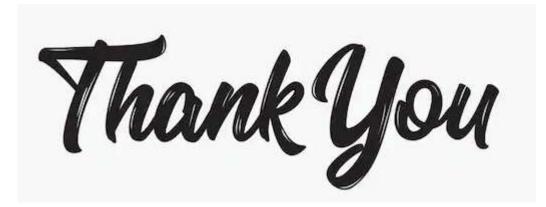